# **CS062**

## DATA STRUCTURES AND ADVANCED PROGRAMMING

# 5: Analysis of Algorithms

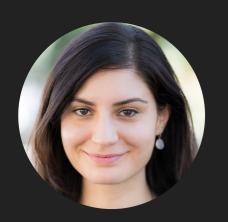

Alexandra Papoutsaki she/her/hers

## Lecture 5: Analysis of Algorithms

- Introduction
- Experimental Analysis of Running Time
- Mathematical Models of Running Time
- Order of Growth Classification
- Analysis of Memory Consumption

#### Different Roles

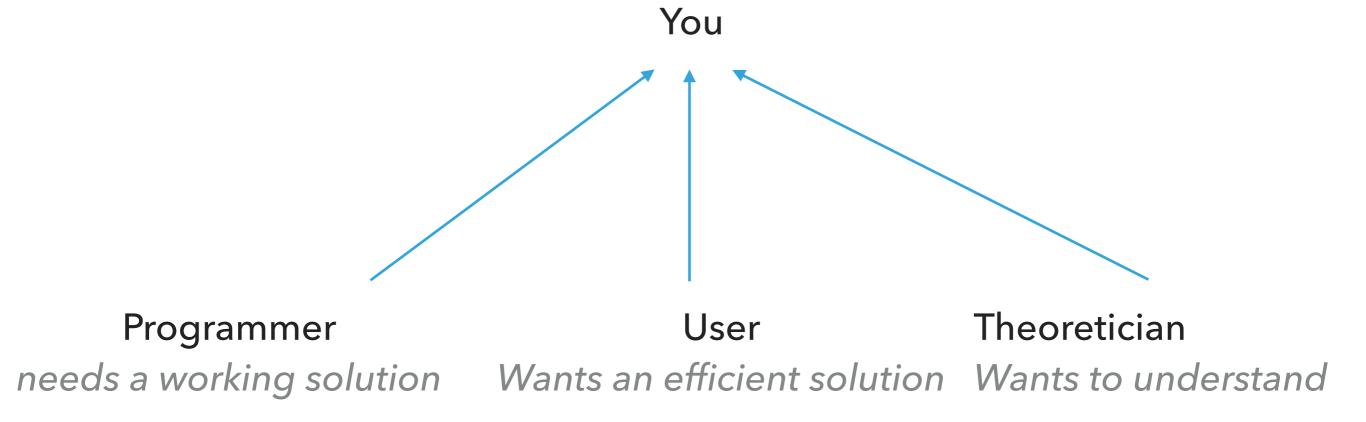

## Why analyze algorithmic efficiency?

- Predict performance.
- Compare algorithms that solve the same problem.
- Provide guarantees.
- Understand theoretical basis.
- Avoid performance bugs.

Why is my program so slow? Why does it run out of memory?

We can use a combination of experiments and mathematical modeling.

## Lecture 5: Analysis of Algorithms

- Introduction
- Experimental Analysis of Running Time
- Mathematical Models of Running Time
- Order of Growth Classification
- Analysis of Memory Consumption

#### **EXPERIMENTAL ANALYSIS OF RUNNING TIME**

3-SUM: Given n distinct numbers, how many unordered triplets sum to 0?

- Input: 30 -40 -20 -10 40 0 10 5
- Output: 4
  - **30** -40 10
  - **30** -20 -10
  - -40 40 0
  - -10 0 10

#### 3-SUM: Brute force algorithm

```
public class ThreeSum {
public static int count(int[] a) {
         int n = a.length;
         int count = 0;
         for (int i = 0; i < n; i++) {
             for (int j = i+1; j < n; j++) {
                  for (int k = j+1; k < n; k++) {
                       if (a[i] + a[j] + a[k] == 0) {
                            count++;
                  }
                                         public static void main(String[] args) {
                                                  String filename = args[0];
         return count;
                                                  int fileSize = Integer.parseInt(args[1]);
                                                  try {
                                                       Scanner scanner = new Scanner(new File(filename));
                                                       int intList[] = new int[fileSize];
                                                       int i=0;
                                                       while(scanner.hasNextInt()){
                                                           intList[i++]=scanner.nextInt();
                                                       Stopwatch timer = new Stopwatch();
                                                       int count = count(intList);
                                                       System.out.println("elapsed time = " + timer.elapsedTime());
                                                       System.out.println(count);
                                                  catch (IOException ioe) {
                                                       throw new IllegalArgumentException("Could not open " + filename, ioe);
```

## **Empirical Analysis**

Input: 8ints.txt
Output: 4 and 0

Input: 1Kints.txt

Output: 70 and 0.081

Input: 2Kints.txt

<sup>b</sup> Output: 528 and 0.38

Input: 2Kints.txt

Output: 528 and 0.371

Input: 4Kints.txt

Output: 4039 and 2.792

Input: 8Kints.txt

Output: 32074 and 21.623

Input: 16Kints.txt

Output: 255181 and 177.344

| Input size | Time    |
|------------|---------|
| 8          | 0       |
| 1000       | 0.081   |
| 2000       | 0.38    |
| 2000       | 0.371   |
| 4000       | 2.792   |
| 8000       | 21.623  |
| 16000      | 177.344 |

## Plots and log-log plots

Straight line of slope 3

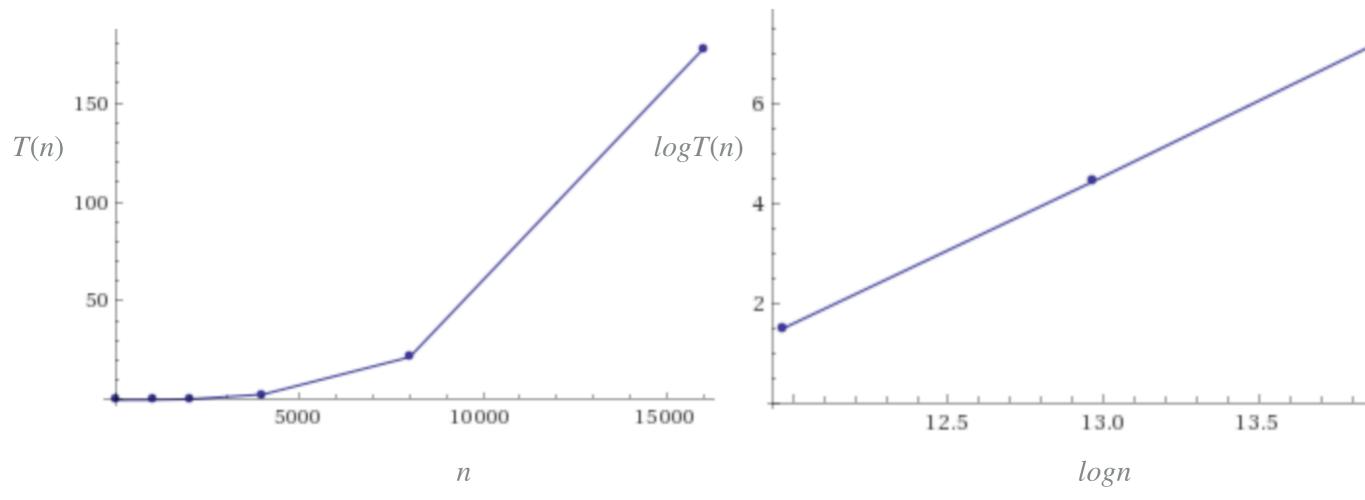

- Regression:  $T(n) = an^b$  (power-law).
- $\log T(n) = b \log n + \log a$ , where b is slope.
- Experimentally:  $\sim 0.42 \times 10^{-10} n^3$ , in our example for ThreeSum.

| EXPERIMENTAL ANALYSIS OF RUNNING TIMI | <b>EXPERIMENTAL</b> | <b>ANALYSIS</b> | <b>OF RUNN</b> | <b>ING TIME</b> |
|---------------------------------------|---------------------|-----------------|----------------|-----------------|
|---------------------------------------|---------------------|-----------------|----------------|-----------------|

| Input size | Time    |
|------------|---------|
| 8          | 0       |
| 1000       | 0.081   |
| 2000       | 0.38    |
| 4000       | 2.792   |
| 8000       | 21.623  |
| 16000      | 177.344 |

## **Doubling Hypothesis**

- Doubling input size increases running time by a factor of  $\frac{T(n)}{T(n/2)}$
- Run program doubling the size of input. Estimate factor of growth:

$$\frac{T(n)}{T(n/2)} = \frac{an^b}{a(\frac{n}{2})^b} = 2^b.$$

- E.g., in our example, for pair of input sizes 8000 and 16000 the ratio  $(\frac{177.344}{21.623})$  is 8.2 or ~8 which can be written as  $2^3$ , therefore b is approximately 3.
- ightharpoonup Assuming we know b, we can figure out a.
  - E.g., in our example,  $T(16000) = 177.34 = a \times 16000^3$ .
    - Solving for a we get  $a = 0.42 \times 10^{-10}$ .

#### **Practice Time**

Suppose you time your code and you make the following observations. Which function is the closest model of T(n)?

A. 
$$n^2$$

B. 
$$6 \times 10^{-4} n$$

C. 
$$5 \times 10^{-9} n^2$$

D. 
$$7 \times 10^{-9} n^2$$

| Input size | Time |
|------------|------|
| 1000       | 0    |
| 2000       | 0.0  |
| 4000       | 0.1  |
| 8000       | 0.3  |
| 16000      | 1.3  |
| 32000      | 5.1  |

#### Answer

- C.  $5 \times 10^{-9} n^2$
- Ratio is approximately 4, therefore b = 2.
- $T(32000) = 5.1 = a \times 32000^2$ .
- Solving for  $a = 4.98 \times 10^{-9}$ .s

| Input size | Time |
|------------|------|
| 1000       | 0    |
| 2000       | 0.0  |
| 4000       | 0.1  |
| 8000       | 0.3  |
| 16000      | 1.3  |
| 32000      | 5.1  |

#### Effects on Performance

- System independent effects: Algorithm + input data
  - ightharpoonup Determine b in power law relationships.
- System dependent effects: Hardware (e.g., CPU, memory, cache) + Software (e.g., compiler, garbage collector) + System (E.g., operating system, network, etc).
  - Popendent and independent effects determine a in power law relationships.
- Although it is hard to get precise measurements, experiments in Computer Science are cheap to run.

## Lecture 5: Analysis of Algorithms

- Introduction
- Experimental Analysis of Running Time
- Mathematical Models of Running Time
- Order of Growth Classification
- Analysis of Memory Consumption

#### **Total Running Time**

- Popularized by Donald Knuth in the 60s in the four volumes of "The Art of Computer Programming".
  - Knuth won the Turing Award (The "Nobel" in CS) in 1974.
- In principle, accurate mathematical models for performance of algorithms are available.
- Total running time = sum of cost x frequency for all operations.
- Need to analyze program to determine set of operations.
- Exact cost depends on machine, compiler.
- Frequency depends on algorithm and input data.

#### Cost of Basic Operations

Add < integer multiply < integer divide < floating-point add < floating-point multiply < floating-point divide.</p>

| <b>Operation</b>     | Example       | Nanoseconds |
|----------------------|---------------|-------------|
| Variable declaration | int a         | $c_1$       |
| Assignment statement | a = b         | $c_2$       |
| Integer comparison   | a < b         | $c_3$       |
| Array element access | a[i]          | $c_4$       |
| Array length         | a.length      | $c_5$       |
| 1D array allocation  | new int[n]    | $c_6n$      |
| 2D array allocation  | new int[n][n] | $c_7 n^2$   |
| string concatenation | s+t           | $c_8n$      |

#### Example: 1-SUM

ightharpoonup How many operations as a function of n?

```
int count = 0;
for (int i = 0; i < n; i++) {
    if (a[i] == 0) {
        count++;
    }
}</pre>
```

| <b>Operation</b>     | Frequency |
|----------------------|-----------|
| Variable declaration | 2         |
| Assignment           | 2         |
| Less than            | n+1       |
| Equal to             | n         |
| Array access         | n         |
| Increment            | n to $2n$ |

#### Example: 2-SUM

ightharpoonup How many operations as a function of n?

| Operation            | rrequency                   |
|----------------------|-----------------------------|
| Variable declaration | n+2                         |
| Assignment           | n+2                         |
| Less than            | 1/2(n+1)(n+2)               |
| Equal to             | 1/2n(n-1)                   |
| Array access         | n(n-1)                      |
| Increment            | $1/2n(n+1)  \text{to}  n^2$ |

#### Tilde Notation

- ightharpoonup Estimate running time (or memory) as a function of input size n.
- Ignore lower order terms.
  - ightharpoonup When n is large, lower order terms become negligible.

• Example 1: 
$$\frac{1}{6}n^3 + 10n + 100$$
 ~  $n^3$ 

Example 2: 
$$\frac{1}{6}n^3 + 100n^2 + 47 \sim n^3$$

Example 3: 
$$\frac{1}{6}n^3 + 100n^{\frac{2}{3}} + \frac{1/2}{n} \sim n^3$$

▶ Technically 
$$f(n) \sim g(n)$$
 means that  $\lim_{n \to \infty} \frac{f(n)}{g(n)} = 1$ 

## Simplification

- Cost model: Use some basic operation as proxy for running time.
  - E.g., array accesses
- Combine it with tilde notation.

| <b>Operation</b>     | Frequency                   | Tilde notation |
|----------------------|-----------------------------|----------------|
| Variable declaration | n+2                         | ~ <i>n</i>     |
| Assignment           | n+2                         | ~ <i>n</i>     |
| Less than            | 1/2(n+1)(n+2)               | $\sim n^2$     |
| Equal to             | 1/2n(n-1)                   | $\sim n^2$     |
| Array access         | n(n-1)                      | $\sim n^2$     |
| Increment            | $1/2n(n+1)  \text{to}  n^2$ | $\sim n^2$     |

 $\sim n^2$  array accesses for the 2-SUM problem

#### Back to the 3-SUM problem

Approximately how many array accesses as a function of input size n?

```
int count = 0;
for (int i = 0; i < n; i++) {
    for (int j = i+1; j < n; j++) {
        for (int k = j+1; k < n; k++) {
            if (a[i] + a[j] + a[k] == 0) {
                 count++;
            }
        }
    }
}</pre>
```

 $n^3$  array accesses.

#### Useful approximations

- ► Harmonic sum:  $H_n = 1 + 1/2 + 1/3 + ... + 1/n$  ~  $\ln n$
- ► Triangular sum: 1 + 2 + 3 + ... + n ~  $n^2$
- Geometric sum:  $1 + 2 + 4 + 8 + ... + n = 2n 1 \sim n$ , when n power of 2.
- Binomial coefficients:  $\binom{n}{k} \sim \frac{n^k}{k!}$  when k is a small constant.
- Use a tool like Wolfram alpha.

#### **Practice Time**

How many array accesses does the following code make?

```
int count = 0;
for (int i = 0; i < n; i++) {
    for (int j = i+1; j < n; j++) {
        for (int k = 1; k < n; k=k*2) {
            if (a[i] + a[j] >= a[k]) {
                count++;
            }
        }
}
```

A.  $n^2$ 

B.  $n^2 \log n$ 

C.  $n^3$ 

D.  $n^3 \log n$ 

#### MATHEMATICAL MODELS OF RUNNING TIME

#### **Answer**

• B.  $n^2 \log n$ 

## Lecture 5: Analysis of Algorithms

- Introduction
- Experimental Analysis of Running Time
- Mathematical Models of Running Time
- Order of Growth Classification
- Analysis of Memory Consumption

#### Order of growth

- ▶ Definition: If  $f(n) \sim cg(n)$  for some constant c > 0, then the order of growth of f(n) is g(n).
  - Ignore leading coefficients.
  - Ignore lower-order terms.
- We will use this definition in the mathematical analysis of the running time of our programs as the coefficients depend on the system.
- E.g., the order of growth of the running time of the ThreeSum program is  $n^3$ .

## Common order of growth classifications

- Good news: only a small number of function suffice to describe the order-of-growth of typical algorithms.
- ▶ 1: constant
  - Doubling the input size, won't affect the run-time. Holy-grail
- $\log n$ : logarithmic
  - Doubling the input size, will increase the runtime by a constant.
- n: linear
  - Doubling the input size, will result to double the run-time.
- $n \log n$ : linearithmic
  - Doubling the input size, will result to a bit longer than double the run-time.
- $n^2$ : quadratic
  - Doubling the input size, will result to four times as much run-time.
- $n^3$ : cubic
  - Doubling the input size, will result to eight times as much run-time.
- $^{\triangleright}$  2<sup>n</sup>: exponential
  - When you increase the input by some constant amount, the time taken is doubled.
- ▶ *n*!: factorial
  - Runtime grows exponentially with the size of the input

## From slowest growing to fastest growing

1 <  $\log n$  < n <  $n \log n$  <  $n^2$  <  $n^3$  <  $2^n$  < n!

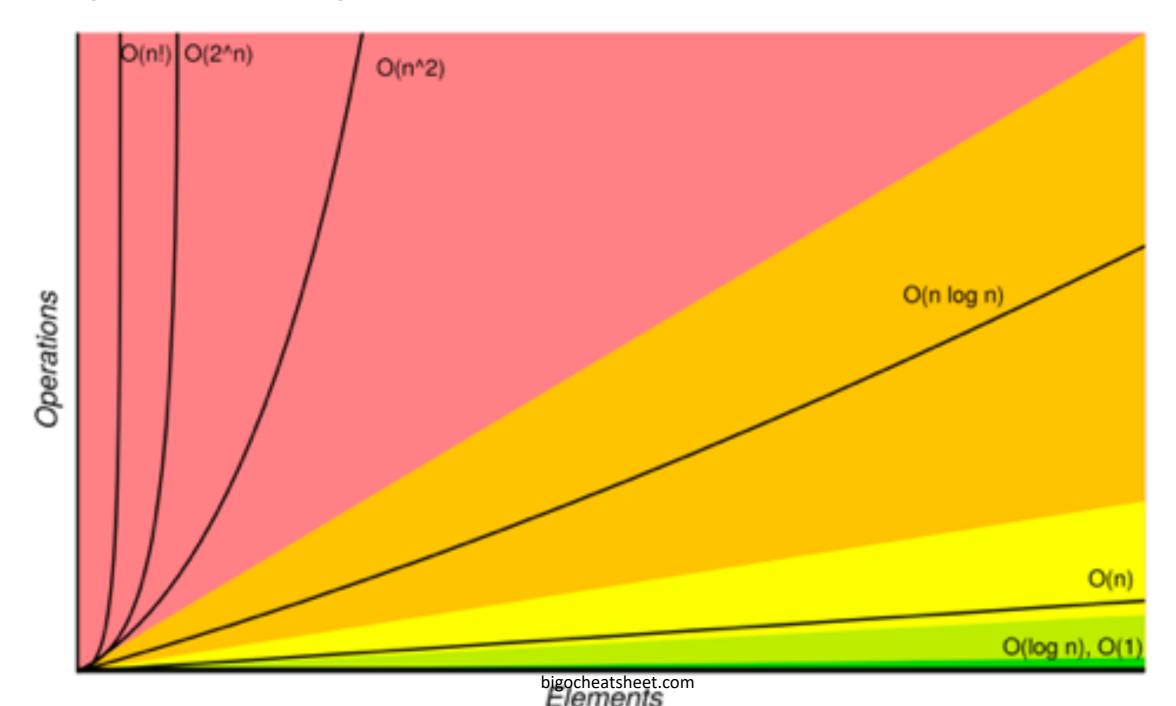

## Common order of growth classifications

| Order-of-growth | Name         | Example code                                                                                                    | T(n)/T(n/2) |
|-----------------|--------------|----------------------------------------------------------------------------------------------------|-------------|
| 1               | Constant     | a=b+c                                                                                                    | 1           |
| log n           | Logarithmic  | while(n>1){n=n/2;}                                                                                                | ~ 1         |
| n               | Linear       | for(int i=0; i <n; i++{<="" td=""><td>2</td></n;>                                                                 | 2           |
| $n \log n$      | Linearithmic | <pre>for (i = 1; i &lt;= n; I++){     int x = n;     while (x &gt; 0)     x -= i; }</pre>                         | ~ 2         |
| $n^2$           | Quadratic    | for(int i=0; i <n; for(int="" i++)="" j="0;" j++){<="" j<n;="" td="" {=""><td>4</td></n;>                         | 4           |
| $n^3$           | Cubic        | for(int i=0; i <n; for(int="" i++)="" j="0;" j++){="" j<n;="" k="0;" k++){<="" k<n;="" td="" {=""><td>8</td></n;> | 8           |

## Lecture 5: Analysis of Algorithms

- Introduction
- Experimental Analysis of Running Time
- Mathematical Models of Running Time
- Order of Growth Classification
- Analysis of Memory Consumption

#### **Basics**

- ▶ Bit: 0 or 1.
- Byte: 8 bits.
- ► Megabyte (MB): 2<sup>20</sup> bytes.
- ► Gigabyte: 2<sup>30</sup> bytes.

## Typical use of memory for primitives and arrays

boolean: 1 byte

byte: 1 byte

char: 2 bytes

short: 2 bytes

int: 4 bytes

float: 4 bytes

long: 8 bytes

double: 8 bytes

Array overhead: 24 bytes

char[n]:2n+24 bytes

int[n]:4n+24 bytes

double[n]:8n+24 bytes

#### Typical use of memory for objects

```
Object overhead: 16 bytes
Reference: 8 bytes
Padding: padded to be a multiple of 8 bytes
Example:

            public class Date {
                 private int day;
                  private int month;
                  private int year;
```

16 bytes overhead + 3x4 bytes for ints + 4 bytes padding =
 32 bytes

#### **Practice Time**

 $^{\triangleright}$  How much memory does WeightedQuickUnionUF use as a function of n?

```
public class WeightedQuickUnionUF{
    private int[] parent;
    private int[] size;
    private int count;
    public WeightedQuickUnionUF(int n) {
        parent = new int[n];
        size = new int[n];
        count = 0;
A. \sim 4n bytes
B. \sim 8n bytes
C. \sim 4n^2 bytes
D. \sim 8n^2 bytes
```

#### **Answer**

#### B. $\sim 8n$ bytes

- 16 bytes for object overhead
- Each array: 8 bytes for reference + 24 overhead + 4n for integers
- 4 bytes for int
- 4 bytes for padding
- Total  $88 + 8n \sim 8n$

## Lecture 5: Analysis of Algorithms

- Introduction
- Experimental Analysis of Running Time
- Mathematical Models of Running Time
- Order of Growth Classification
- Analysis of Memory Consumption

#### Readings:

- Recommended Textbook:
  - Chapter 1.4 (pages 172-196, 200-205)
- Recommended Textbook Website:
  - Analysis of Algorithms: <a href="https://algs4.cs.princeton.edu/14analysis/">https://algs4.cs.princeton.edu/14analysis/</a>

#### Code

Lecture 5 code

#### **Practice Problems:**

1.4.1-1.4.9